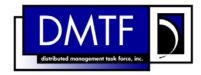

2

3

4

**Document Number: DSP0838** 

Date: 2009-06-04

Version: 1.0.0

# **PCI Device Profile SM CLP Command Mapping** 5

**Specification** 

7 **Document Type: Specification** 

8 **Document Status: DMTF Standard** 

**Document Language: E** 9

11 | Copyright notice

- 12 Copyright © 2006, 2009 Distributed Management Task Force, Inc. (DMTF). All rights reserved.
- 13 DMTF is a not-for-profit association of industry members dedicated to promoting enterprise and systems
- 14 management and interoperability. Members and non-members may reproduce DMTF specifications and
- documents, provided that correct attribution is given. As DMTF specifications may be revised from time to
- time, the particular version and release date should always be noted.
- 17 Implementation of certain elements of this standard or proposed standard may be subject to third party
- 18 patent rights, including provisional patent rights (herein "patent rights"). DMTF makes no representations
- 19 to users of the standard as to the existence of such rights, and is not responsible to recognize, disclose,
- 20 or identify any or all such third party patent right, owners or claimants, nor for any incomplete or
- 21 inaccurate identification or disclosure of such rights, owners or claimants. DMTF shall have no liability to
- 22 any party, in any manner or circumstance, under any legal theory whatsoever, for failure to recognize,
- disclose, or identify any such third party patent rights, or for such party's reliance on the standard or
- 24 incorporation thereof in its product, protocols or testing procedures. DMTF shall have no liability to any
- party implementing such standard, whether such implementation is foreseeable or not, nor to any patent
- owner or claimant, and shall have no liability or responsibility for costs or losses incurred if a standard is
- 27 withdrawn or modified after publication, and shall be indemnified and held harmless by any party
- 28 implementing the standard from any and all claims of infringement by a patent owner for such
- 29 implementations.
- 30 For information about patents held by third-parties which have notified the DMTF that, in their opinion,
- 31 such patent may relate to or impact implementations of DMTF standards, visit
- 32 http://www.dmtf.org/about/policies/disclosures.php.

# CONTENTS

| 34       | For                                                          | Foreword5                                                     |    |  |  |
|----------|--------------------------------------------------------------|---------------------------------------------------------------|----|--|--|
| 35       | Intr                                                         | roduction                                                     | 6  |  |  |
| 36       | 1                                                            | Scope                                                         | 7  |  |  |
| 37       | 2                                                            | Normative References                                          | 7  |  |  |
| 38       |                                                              | 2.1 Approved References                                       |    |  |  |
| 39       |                                                              | 2.2 Other References                                          | 7  |  |  |
| 40       | 3                                                            | Terms and Definitions                                         |    |  |  |
| 41       | 4                                                            | Symbols and Abbreviated Terms                                 | 8  |  |  |
| 42       | 5                                                            | Recipes                                                       | 9  |  |  |
| 43       | 6                                                            | Mappings                                                      |    |  |  |
| 44       |                                                              | 6.1 CIM_ElementCapabilities                                   |    |  |  |
| 45       |                                                              | 6.2 CIM_ControlledBy                                          |    |  |  |
| 46       |                                                              | 6.3 CIM_DeviceConnection                                      |    |  |  |
| 47<br>48 |                                                              | 6.4 CIM_HostedCollection                                      |    |  |  |
| 49       |                                                              | 6.6 CIM_MemberOfCollection                                    |    |  |  |
| 50       |                                                              | 6.7 CIM_SystemDevice                                          |    |  |  |
| 51       |                                                              | 6.8 CIM_PCIPort                                               |    |  |  |
| 52       |                                                              | 6.9 CIM_PCIPortGroup                                          |    |  |  |
| 53       |                                                              | 6.10 CIM_PCIDevice                                            |    |  |  |
| 54       |                                                              | 6.11 CIM_PCIBridge                                            |    |  |  |
| 55       |                                                              | 6.12 CIM_PCIeSwitch                                           |    |  |  |
| 56       | AN                                                           | INEX A (informative) Change Log                               | 47 |  |  |
| 57       |                                                              |                                                               |    |  |  |
| 58       | Ta                                                           | ables                                                         |    |  |  |
| 59       | Tal                                                          | ble 1 – Command Verb Requirements for CIM_ElementCapabilities | 10 |  |  |
| 60       | Tal                                                          | ble 2 – Command Verb Requirements for CIM_ControlledBy        | 12 |  |  |
| 61       | Table 3 – Command Verb Requirements for CIM_DeviceConnection |                                                               |    |  |  |
| 62       | Tal                                                          | ble 4 – Command Verb Requirements for CIM_HostedCollection    | 16 |  |  |
| 63       | Tal                                                          | ble 5 - Command Verb Requirements for CIM_ConcreteIdentity    | 18 |  |  |
| 64       | Tal                                                          | ble 6 - Command Verb Requirements for CIM_MemberOfCollection  | 20 |  |  |
| 65       | Tal                                                          | ble 7 - Command Verb Requirements for CIM_SystemDevice        | 23 |  |  |
| 66       | Tal                                                          | ble 8 - Command Verb Requirements for CIM_PCIPort             | 26 |  |  |
| 67       | Tal                                                          | ble 9 - Command Verb Requirements for CIM_PCIPortGroup        | 28 |  |  |
| 68       | Tal                                                          | ble 10 - Command Verb Requirements for CIM_PCIDevice          | 30 |  |  |
| 69       | Tal                                                          | ble 11 – Command Verb Requirements for CIM_PCIBridge          | 35 |  |  |
| 70       | Tal                                                          | ble 12 – Command Verb Requirements for CIM_PCIeSwitch         | 40 |  |  |
| 71       |                                                              |                                                               |    |  |  |

## 73 Foreword

- 74 The PCI Device Profile SM CLP Command Mapping Specification (DSP0838) was prepared by the
- 75 Server Management Working Group.

## 76 Conventions

- 77 The pseudo-code conventions utilized in this document are the Recipe Conventions as defined in SNIA
- 78 <u>SMI-S 1.1.0</u>, section 7.6.

## 79 Acknowledgements

- Ravi Mantena HP
- Aaron Merkin IBM
- Brady Evans HP
- Christina Shaw HP
- Jon Hass Dell
- Jeff Hilland HP
- John Leung Intel
- Khachatur Papanyan Dell

88

| 90<br>91<br>92<br>93 | This document defines the SM CLP mapping for CIM elements described in the <u>PCI Device Profile</u> . The information in this specification, combined with the <u>SM CLP-to-CIM Common Mapping Specification 1.0</u> ( <u>DSP0216</u> ), is intended to be sufficient to implement SM CLP commands relevant to the classes, properties, and methods described in the <u>PCI Device Profile</u> using CIM operations. |
|----------------------|----------------------------------------------------------------------------------------------------|
| 94<br>95             | The target audience for this specification is implementers of the SM CLP support for the <u>PCI Device Profile</u> .                                                                                                    |

# PCI Device Profile SM CLP Command Mapping Specification

| 97 <b>1</b> | Scope |
|-------------|-------|
|-------------|-------|

- 98 This specification contains the requirements for an implementation of the SM CLP to provide access to,
- and implement the behaviors of, the PCI Device Profile.

## 100 2 Normative References

- 101 The following referenced documents are indispensable for the application of this document. For dated
- references, only the edition cited applies. For undated references, the latest edition of the referenced
- document (including any amendments) applies.

## 104 **2.1 Approved References**

- 105 DMTF DSP1075, PCI Device Profile 1.0.0,
- 106 <a href="http://www.dmtf.org/standards/published\_documents/DSP1075\_1.0.0.pdf">http://www.dmtf.org/standards/published\_documents/DSP1075\_1.0.0.pdf</a>
- 107 DMTF DSP0216, SM CLP-to-CIM Common Mapping Specification 1.0.0,
- 108 <a href="http://www.dmtf.org/standards/published\_documents/DSP0216\_1.0.0.pdf">http://www.dmtf.org/standards/published\_documents/DSP0216\_1.0.0.pdf</a>
- 109 SNIA, Storage Management Initiative Specification (SMI-S) 1.1.0,
- 110 http://www.snia.org/tech\_activities/standards/curr\_standards/smi

## 111 2.2 Other References

- 112 ISO/IEC Directives, Part 2, Rules for the structure and drafting of International Standards,
- 113 http://isotc.iso.org/livelink/livelink.exe?func=ll&objld=4230456&objAction=browse&sort=subtype

## 114 3 Terms and Definitions

- For the purposes of this document, the following terms and definitions apply.
- 116 **3.**1
- 117 can
- used for statements of possibility and capability, whether material, physical, or causal
- 119 **3.2**
- 120 cannot
- 121 used for statements of possibility and capability, whether material, physical or causal
- 122 **3.3**
- 123 conditional
- indicates requirements to be followed strictly in order to conform to the document when the specified
- 125 conditions are met
- 126 **3.4**
- 127 mandatory
- 128 indicates requirements to be followed strictly in order to conform to the document and from which no
- 129 deviation is permitted

| 130 | 3.5 |
|-----|-----|
|     |     |

- 131 **may**
- indicates a course of action permissible within the limits of the document
- 133 **3.6**
- 134 need not
- indicates a course of action permissible within the limits of the document
- 136 **3.7**
- 137 optional
- 138 indicates a course of action permissible within the limits of the document
- 139 **3.8**
- 140 shall
- indicates requirements to be followed strictly in order to conform to the document and from which no
- 142 deviation is permitted
- 143 **3.9**
- 144 shall not
- indicates requirements to be followed strictly in order to conform to the document and from which no
- 146 deviation is permitted
- 147 **3.10**
- 148 should
- 149 indicates that among several possibilities, one is recommended as particularly suitable, without
- mentioning or excluding others, or that a certain course of action is preferred but not necessarily required
- 151 **3.11**
- 152 should not
- 153 indicates that a certain possibility or course of action is deprecated but not prohibited

# **4 Symbols and Abbreviated Terms**

- 155 The following symbols and abbreviations are used in this document.
- 156 **4.1**
- 157 **CIM**
- 158 Common Information Model
- 159 **4.2**
- 160 **CLP**
- 161 Command Line Protocol
- 162 **4.3**
- 163 **DMTF**
- 164 Distributed Management Task Force
- 165 **4.4**
- 166 **PCI**
- 167 Peripheral Component Interconnect

- 168 4.5
- 169 **PCle**
- 170 Peripheral Component Interconnect Express
- 171 4.6
- 172 SM
- 173 Server Management
- 174 4.7
- 175 SMI-S
- 176 Storage Management Initiative Specification
- 177 4.8
- 178 **SNIA**
- 179 Storage Networking Industry Association

#### **Recipes** 5 180

- The following is a list of the common recipes used by the mappings in this specification. For a definition of 181
- each recipe, see the SM CLP-to-CIM Common Mapping Specification 1.0 (DSP0216). 182
- 183 smShowInstance()
- smShowInstances() 184
- 185 smSetInstance()
- 186 smShowAssocationInstance()
- 187 smShowAssociationInstances()
- This mapping does not define any recipes for local reuse. 188

#### **Mappings** 189 6

- 190 The following sections detail the mapping of CLP verbs to CIM Operations for each CIM class defined in
- 191 the PCI Device Profile. Requirements specified here related to support for a CLP verb for a particular
- 192 class are solely within the context of this profile.

#### 193 6.1 **CIM ElementCapabilities**

- 194 The cd, exit, help, and version, verbs shall be supported as described in DSP0216.
- 195 Table 1 lists each SM CLP verb, the required level of support for the verb in conjunction with instances of
- the target class, and, when appropriate, a cross-reference to the section detailing the mapping for the 196
- verb and target. Table 1 is for informational purposes only; in case of a conflict between Table 1 and 197
- requirements detailed in the following sections, the text detailed in the following sections supersedes the 198
- information in Table 1. 199

## 200 Table 1 – Command Verb Requirements for CIM\_ElementCapabilities

| Command Verb | Requirement   | Comments   |
|--------------|---------------|------------|
| create       | Not supported |            |
| delete       | Not supported |            |
| dump         | Not supported |            |
| load         | Not supported |            |
| reset        | Not supported |            |
| set          | Not supported |            |
| show         | Shall         | See 6.1.2. |
| start        | Not supported |            |
| stop         | Not supported |            |

- No mapping is defined for the following verbs for the specified target: create, delete, dump, load, reset, set, start, and stop.
- 203 6.1.1 Ordering of Results
- When results are returned for multiple instances of CIM\_ElementCapabilities, implementations shall utilize the following algorithm to produce the natural (that is, default) ordering:
- Results for CIM ElementCapabilities are unordered; therefore, no algorithm is defined.
- 207 **6.1.2 Show**
- 208 This section describes how to implement the show verb when applied to an instance of
- 209 CIM ElementCapabilities. Implementations shall support the use of the show verb with
- 210 CIM\_ElementCapabilities.
- 211 6.1.2.1 Show Command Form for Multiple Instances Target 212 CIM EnabledLogicalElementCapabilities Reference
- 213 This command form is used to show many instances of CIM\_ElementCapabilities. This command form
- 214 corresponds to a show command issued against instances of CIM\_ElementCapabilities where only one
- reference is specified and the reference is to an instance of CIM\_EnabledLogicalElementCapabilities.
- 216 **6.1.2.1.1 Command Form**
- 217 show <CIM\_ElementCapabilities multiple instances>
- 218 **6.1.2.1.2 CIM Requirements**
- 219 See CIM\_ElementCapabilities in the "CIM Elements" section of the PCI Device Profile for the list of
- 220 mandatory properties.
- 221 6.1.2.1.3 Behavior Requirements
- 222 **6.1.2.1.3.1 Preconditions**
- \$\text{223} \quad \text{\$\text{instance represents the instance of CIM\_EnabledLogicalElementCapabilities which is referenced by}
- 224 CIM\_ElementCapabilities.

## 225 6.1.2.1.3.2 Pseudo Code

- 226 &smShowAssociationInstances ( "CIM\_ElementCapabilities", \$instance.getObjectPath() );
- 227 &smEnd;
- 228 6.1.2.2 Show Command Form for a Single Instance CIM\_PCIDevice Reference
- 229 This command form is used to show a single instance of CIM\_ElementCapabilities. This command form
- 230 corresponds to a show command issued against a single instance of CIM\_ElementCapabilities where
- 231 only one reference is specified and the reference is to the instance of CIM\_PCIDevice.
- 232 **6.1.2.2.1 Command Form**
- 233 show <CIM\_ElementCapabilities single instance>
- 234 **6.1.2.2.2 CIM Requirements**
- 235 See CIM\_ElementCapabilities in the "CIM Elements" section of the PCI Device Profile for the list of
- 236 mandatory properties.
- 237 6.1.2.2.3 Behavior Requirements
- 238 **6.1.2.2.3.1 Preconditions**
- \$\footnote{\text{sinstance represents the instance of CIM\_PCIDevice which is referenced by CIM\_ElementCapabilities.}
- 240 **6.1.2.2.3.2** Pseudo Code
- 241 &smShowAssociationInstances ( "CIM\_ElementCapabilities", \$instance.getObjectPath() );
- 242 &smEnd;
- 243 6.1.2.3 Show Command Form for a Single Instance Target Both References
- This command form is for the show verb applied to a single instance. This command form corresponds to
- 245 the show command issued against CIM\_ElementCapabilities where both references are specified and
- therefore the desired instance is unambiguously identified.
- 247 **6.1.2.3.1 Command Form**
- 248 show <CIM\_ElementCapabilities single instance>
- 249 **6.1.2.3.2 CIM Requirements**
- 250 See CIM\_ElementCapabilities in the "CIM Elements" section of the PCI Device Profile for the list of
- 251 mandatory properties.
- 252 6.1.2.3.3 Behavior Requirements
- 253 **6.1.2.3.3.1 Preconditions**
- 254 \$instanceA represents the referenced instance of CIM PCIDevice through the CIM ElementCapabilities
- 255 association.
- \$\text{256} \sinstanceB represents the instance of CIM\_EnabledLogicalElementCapabilities which is referenced by
- 257 CIM\_ElementCapabilities.
- 258 **6.1.2.3.3.2** Pseudo Code
- 259 &smShowAssociationInstance ( "CIM\_ElementCapabilities", \$instanceA.getObjectPath(),
  260 \$instanceB.getObjectPath());
- 261 &smEnd;

## 6.2 CIM\_ControlledBy

262

269

The cd, exit, help, and version verbs shall be supported as described in <u>DSP0216</u>.

Table 2 lists each SM CLP verb, the required level of support for the verb in conjunction with instances of the target class, and, when appropriate, a cross-reference to the section detailing the mapping for the verb and target. Table 2 is for informational purposes only; in case of a conflict between Table 2 and requirements detailed in the following sections, the text detailed in the following sections supersedes the information in Table 2.

## Table 2 – Command Verb Requirements for CIM\_ControlledBy

| Command Verb | Requirement   | Comments   |
|--------------|---------------|------------|
| create       | Not supported |            |
| delete       | Not supported |            |
| dump         | Not supported |            |
| load         | Not supported |            |
| reset        | Not supported |            |
| set          | Not supported |            |
| show         | Shall         | See 6.2.2. |
| start        | Not supported |            |
| stop         | Not supported |            |

No mappings are defined for the following verbs for the specified target: create, delete, dump, load, reset, set, start, and stop.

## 272 6.2.1 Ordering of Results

- When results are returned for multiple instances of CIM\_ControlledBy, implementations shall utilize the following algorithm to produce the natural (that is, default) ordering:
- Results for CIM\_ControlledBy are unordered; therefore, no algorithm is defined.

## 276 **6.2.2 Show**

- 277 This section describes how to implement the show verb when applied to an instance of
- 278 CIM\_ControlledBy. Implementations shall support the use of the show verb with CIM\_ControlledBy.

## 279 6.2.2.1 Show Command Form for Multiple Instances Target – CIM\_PCIPort Reference

- 280 This command form is used to show many instances of CIM ControlledBy. This command form
- 281 corresponds to a show command issued against instances of CIM ControlledBy where only one
- 282 reference is specified and the reference is to an instance of CIM PCIPort.

## 283 **6.2.2.1.1 Command Form**

284 show <CIM\_ControlledBy multiple instances>

## 285 **6.2.2.1.2 CIM Requirements**

See CIM\_ControlledBy in the "CIM Elements" section of the <u>PCI Device Profile</u> for the list of mandatory properties.

- 288 6.2.2.1.3 Behavior Requirements
- 289 **6.2.2.1.3.1 Preconditions**
- 290 \$instance represents the instance of CIM\_PCIPort which is referenced by CIM\_ControlledBy.
- 291 **6.2.2.1.3.2** Pseudo Code
- 292 &smShowAssociationInstances ( "CIM\_ControlledBy", \$instance.getObjectPath() );
- 293 &smEnd;
- 294 6.2.2.2 Show Command Form for a Single Instance CIM\_PCIDevice Reference
- This command form is used to show a single instance of CIM\_ControlledBy. This command form
- 296 corresponds to a show command issued against a single instance of CIM Controlled by where only one
- 297 reference is specified and the reference is to the instance of CIM\_PCIDevice.
- 298 **6.2.2.2.1 Command Form**
- 299 show <CIM ControlledBy single instance>
- 300 **6.2.2.2.2 CIM Requirements**
- 301 See CIM ControlledBy in the "CIM Elements" section of the PCI Device Profile for the list of mandatory
- 302 properties.
- 303 6.2.2.2.3 Behavior Requirements
- 304 **6.2.2.2.3.1 Preconditions**
- 305 \$instance represents the instance of CIM\_PCIDevice which is referenced by CIM\_ControlledBy.
- 306 **6.2.2.2.3.2** Pseudo Code
- 307 &smShowAssociationInstances ( "CIM\_ControlledBy", \$instance.getObjectPath() );
- 308 &smEnd;
- 309 6.2.2.3 Show Command Form for a Single Instance Target Both References
- This command form is for the show verb applied to a single instance. This command form corresponds to
- 311 the show command issued against CIM\_ControlledBy where both references are specified and therefore
- 312 the desired instance is unambiguously identified.
- 313 **6.2.2.3.1 Command Form**
- 314 show <CIM\_ControlledBy single instance>
- 315 **6.2.2.3.2 CIM Requirements**
- 316 See CIM\_ControlledBy in the "CIM Elements" section of the PCI Device Profile for the list of mandatory
- 317 properties.
- 318 6.2.2.3.3 Behavior Requirements
- 319 **6.2.2.3.3.1 Preconditions**
- 320 \$instanceA represents the referenced instance of CIM\_PCIDevice through the CIM\_ControlledBy
- 321 association.
- 322 \$instanceB represents the instance of CIM\_PCIPort which is referenced by CIM\_ControlledBy.

## 6.2.2.3.3.2 Pseudo Code

323

327

334

337

## 6.3 CIM DeviceConnection

328 The cd, exit, help, and version verbs shall be supported as described in <u>DSP0216</u>.

Table 3 lists each SM CLP verb, the required level of support for the verb in conjunction with instances of the target class, and, when appropriate, a cross-reference to the section detailing the mapping for the verb and target. Table 3 is for informational purposes only; in case of a conflict between Table 3 and requirements detailed in the following sections, the text detailed in the following sections supersedes the information in Table 3.

## Table 3 – Command Verb Requirements for CIM\_DeviceConnection

| Command Verb | Requirement   | Comments   |
|--------------|---------------|------------|
| create       | Not supported |            |
| delete       | Not supported |            |
| dump         | Not supported |            |
| load         | Not supported |            |
| reset        | Not supported |            |
| set          | Not supported |            |
| show         | Shall         | See 6.3.2. |
| start        | Not supported |            |
| stop         | Not supported |            |

No mappings are defined for the following verbs for the specified target: create, delete, dump, load, reset, set, start, and stop.

## 6.3.1 Ordering of Results

- When results are returned for multiple instances of CIM\_DeviceConnection, implementations shall utilize the following algorithm to produce the natural (that is, default) ordering:
- Results for CIM\_DeviceConnection are unordered; therefore, no algorithm is defined.

## 341 **6.3.2 Show**

- 342 This section describes how to implement the show verb when applied to an instance of
- 343 CIM DeviceConnection. Implementations shall support the use of the show verb with
- 344 CIM DeviceConnection.

## 345 6.3.2.1 Show Command Form for Multiple Instances Target – CIM\_PCIPort Reference

- This command form is used to show many instances of CIM\_DeviceConnection. This command form
- 347 corresponds to a show command issued against instances of CIM\_DeviceConnection where only one
- reference is specified and the reference is to an instance of CIM\_PCIPort.

| 349 | 6.3.2.1.1 | <b>Command Form</b> |
|-----|-----------|---------------------|
|-----|-----------|---------------------|

- 350 show <CIM\_DeviceConnection multiple instances>
- 351 **6.3.2.1.2 CIM Requirements**
- 352 See CIM DeviceConnection in the "CIM Elements" section of the PCI Device Profile for the list of
- 353 mandatory properties.
- 354 6.3.2.1.3 Behavior Requirements
- 355 **6.3.2.1.3.1 Preconditions**
- 356 \$instance represents the instance of CIM\_PCIPort which is referenced by CIM\_DeviceConnection.
- 357 **6.3.2.1.3.2** Pseudo Code
- 358 &smShowAssociationInstances ( "CIM\_DeviceConnection", \$instance.getObjectPath() );
- 359 &smEnd;
- 360 6.3.2.2 Show Command Form for a Single Instance CIM\_PCIPort Reference
- 361 This command form is used to show a single instance of CIM\_DeviceConnection. This command form
- 362 corresponds to a show command issued against a single instance of CIM\_DeviceConnection where only
- one reference is specified and the reference is to the instance of CIM\_PCIPort.
- 364 **6.3.2.2.1 Command Form**
- 365 show <CIM DeviceConnection single instance>
- 366 **6.3.2.2.2 CIM Requirements**
- 367 See CIM\_DeviceConnection in the "CIM Elements" section of the PCI Device Profile for the list of
- 368 mandatory properties.
- 369 **6.3.2.2.3** Behavior Requirements
- 370 **6.3.2.2.3.1 Preconditions**
- 371 \$instance represents the instance of CIM\_PCIPort which is referenced by CIM\_DeviceConnection.
- 372 **6.3.2.2.3.2** Pseudo Code
- 373 &smShowAssociationInstances ( "CIM\_DeviceConnection", \$instance.getObjectPath());
- 374 &smEnd;
- 375 6.3.2.3 Show Command Form for a Single Instance Target Both References
- 376 This command form is for the show verb applied to a single instance. This command form corresponds to
- 377 the show command issued against CIM DeviceConnection where both references are specified and
- 378 therefore the desired instance is unambiguously identified.
- 379 **6.3.2.3.1 Command Form**
- 380 show <CIM\_DeviceConnection single instance>
- 381 **6.3.2.3.2 CIM Requirements**
- 382 See CIM\_DeviceConnection in the "CIM Elements" section of the PCI Device Profile for the list of
- 383 mandatory properties.

## 384 6.3.2.3.3 Behavior Requirements

## 385 **6.3.2.3.3.1 Preconditions**

- \$\frac{386}{\text{sinstanceA represents the referenced instance of CIM\_PCIPort through CIM\_DeviceConnection association.}
- \$\square\$ \sinstance \text{PCIPort which is referenced by CIM\_DeviceConnection.}

## 389 **6.3.2.3.3.2 Pseudo Code**

393

395

396 397

398

399

400

403

406

## 6.4 CIM\_HostedCollection

The cd, exit, help, and version verbs shall be supported as described in <u>DSP0216</u>.

Table 4 lists each SM CLP verb, the required level of support for the verb in conjunction with instances of the target class, and, when appropriate, a cross-reference to the section detailing the mapping for the verb and target. Table 4 is for informational purposes only; in case of a conflict between Table 4 and requirements detailed in the following sections, the text detailed in the following sections supersedes the information in Table 4.

| Command Verb | Requirement   | Comments   |
|--------------|---------------|------------|
| create       | Not supported |            |
| delete       | Not supported |            |
| dump         | Not supported |            |
| load         | Not supported |            |
| reset        | Not supported |            |
| set          | Not supported |            |
| show         | Shall         | See 6.4.2. |
| start        | Not supported |            |
| stop         | Not supported |            |

No mapping is defined for the following verbs for the specified target: create, delete, dump, load, reset, set, start, and stop.

## 6.4.1 Ordering of Results

When results are returned for multiple instances of CIM\_HostedCollection, implementations shall utilize the following algorithm to produce the natural (that is, default) ordering:

Results for CIM HostedCollection are unordered; therefore, no algorithm is defined.

| 407 | 6.4.2 | Show |
|-----|-------|------|
| 407 | 0.4.2 | SHOW |

- 408 This section describes how to implement the show verb when applied to an instance of
- 409 CIM\_HostedCollection. Implementations shall support the use of the show verb with
- 410 CIM HostedCollection.

## 411 6.4.2.1 Show Command Form for Multiple Instances Target – CIM\_ComputerSystem Reference

- 412 This command form is used to show many instances of CIM HostedCollection. This command form
- 413 corresponds to a show command issued against instances of CIM\_HostedCollection where only one
- 414 reference is specified and the reference is to an instance of CIM\_ComputerSystem.
- 415 **6.4.2.1.1 Command Form**
- 416 show <CIM\_HostedCollection multiple instances>
- 417 **6.4.2.1.2 CIM Requirements**
- 418 See CIM\_HostedCollection in the "CIM Elements" section of the PCI Device Profile for the list of
- 419 mandatory properties.
- 420 6.4.2.1.3 Behavior Requirements
- 421 **6.4.2.1.3.1** Preconditions
- 422 \$instance represents the instance of CIM ComputerSystem which is referenced by
- 423 CIM HostedCollection.
- 424 **6.4.2.1.3.2** Pseudo Code
- 425 &smShowAssociationInstances ( "CIM\_HostedCollection", \$instance.getObjectPath() );
- 426 &smEnd;
- 427 6.4.2.2 Show Command Form for a Single Instance CIM\_PCIPortGroup Reference
- 428 This command form is used to show a single instance of CIM HostedCollection. This command form
- 429 corresponds to a show command issued against a single instance of CIM\_HostedCollection where only
- one reference is specified and the reference is to the instance of CIM PCIPortGroup.
- 431 **6.4.2.2.1 Command Form**
- 432 show <CIM\_HostedCollection single instance>
- 433 **6.4.2.2.2 CIM Requirements**
- 434 See CIM\_HostedCollection in the "CIM Elements" section of the PCI Device Profile for the list of
- 435 mandatory properties.
- 436 6.4.2.2.3 Behavior Requirements
- 437 **6.4.2.2.3.1 Preconditions**
- 438 \$\sinstance\text{ represents the instance of CIM PCIPortGroup which is referenced by CIM HostedCollection.}
- 439 **6.4.2.2.3.2** Pseudo Code
- 440 &smShowAssociationInstances ( "CIM\_HostedCollection", \$instance.getObjectPath());
- 441 &smEnd;

## 442 6.4.2.3 Show Command Form for a Single Instance Target – Both References

- This command form is for the show verb applied to a single instance. This command form corresponds to
- 444 the show command issued against CIM\_HostedCollection where both references are specified and
- therefore the desired instance is unambiguously identified.

## 446 **6.4.2.3.1 Command Form**

447 show <CIM HostedCollection single instance>

## 448 **6.4.2.3.2 CIM Requirements**

- 449 See CIM HostedCollection in the "CIM Elements" section of the PCI Device Profile for the list of
- 450 mandatory properties.

## 451 **6.4.2.3.3 Behavior Requirements**

## 452 **6.4.2.3.3.1 Preconditions**

- 453 \$instanceA represents the referenced instance of CIM\_ComputerSystem through the
- 454 CIM\_HostedCollection association.
- \$\square\$ \square\$ instance B represents the instance of CIM\_PCIPortGroup which is referenced by CIM\_HostedCollection.

## 456 **6.4.2.3.3.2 Pseudo Code**

## 6.5 CIM\_ConcreteIdentity

- 461 The cd, exit, help, and version verbs shall be supported as described in <u>DSP0216</u>.
- Table 5 lists each SM CLP verb, the required level of support for the verb in conjunction with instances of
- 463 the target class, and, when appropriate, a cross-reference to the section detailing the mapping for the
- verb and target. Table 5 is for informational purposes only; in case of a conflict between Table 5 and
- 465 requirements detailed in the following sections, the text detailed in the following sections supersedes the
- 466 information in Table 5.

460

467

## Table 5 – Command Verb Requirements for CIM ConcreteIdentity

| Command Verb | Requirement   | Comments   |
|--------------|---------------|------------|
| create       | Not supported |            |
| delete       | Not supported |            |
| dump         | Not supported |            |
| load         | Not supported |            |
| reset        | Not supported |            |
| set          | Not supported |            |
| show         | Shall         | See 6.5.2. |
| start        | Not supported |            |
| stop         | Not supported |            |

- No mapping is defined for the following verbs for the specified target: create, delete, dump, load,
- 469 reset, set, start, and stop.

## 470 6.5.1 Ordering of Results

- When results are returned for multiple instances of CIM\_ConcreteIdentity, implementations shall utilize
- the following algorithm to produce the natural (that is, default) ordering:
- Results for CIM ConcreteIdentity are unordered; therefore, no algorithm is defined.
- 474 **6.5.2 Show**
- This section describes how to implement the show verb when applied to an instance of
- 476 CIM\_ConcreteIdentity. Implementations shall support the use of the show verb with
- 477 CIM ConcreteIdentity.
- 478 6.5.2.1 Show Command Form for Multiple Instances Target CIM\_LogicalDevice Reference
- 479 This command form is used to show many instances of CIM\_ConcreteIdentity. This command form
- 480 corresponds to a show command issued against instances of CIM\_ConcreteIdentity where only one
- 481 reference is specified and the reference is to an instance of CIM\_LogicalDevice.
- 482 **6.5.2.1.1 Command Form**
- 483 show <CIM\_ConcreteIdentity multiple instances>
- 484 **6.5.2.1.2 CIM Requirements**
- 485 See CIM\_ConcreteIdentity in the "CIM Elements" section of the PCI Device Profile for the list of
- 486 mandatory properties.
- 487 6.5.2.1.3 Behavior Requirements
- 488 **6.5.2.1.3.1 Preconditions**
- 489 \$instance represents the instance of CIM\_LogicalDevice which is referenced by CIM\_ConcreteIdentity.
- 490 **6.5.2.1.3.2** Pseudo Code
- 491 &smShowAssociationInstances ( "CIM\_ConcreteIdentity", \$instance.getObjectPath());
- 492 &smEnd;
- 493 6.5.2.2 Show Command Form for a Single Instance CIM PCIDevice Reference
- This command form is used to show a single instance of CIM\_ConcreteIdentity. This command form
- 495 corresponds to a show command issued against a single instance of CIM ConcreteIdentity where only
- 496 one reference is specified and the reference is to the instance of CIM PCIDevice.
- 497 **6.5.2.2.1 Command Form**
- 498 show <CIM\_ConcreteIdentity single instance>
- 499 **6.5.2.2.2 CIM Requirements**
- 500 See CIM\_ConcreteIdentity in the "CIM Elements" section of the PCI Device Profile for the list of
- 501 mandatory properties.
- 502 6.5.2.2.3 Behavior Requirements
- 503 **6.5.2.2.3.1 Preconditions**
- \$104 \$\text{sinstance represents the instance of CIM\_PCIDevice which is referenced by CIM\_ConcreteIdentity.}

## 505 **6.5.2.2.3.2 Pseudo Code**

```
&smShowAssociationInstances ( "CIM_ConcreteIdentity", $instance.getObjectPath() ); &smEnd;
```

## 508 6.5.2.3 Show Command Form for a Single Instance Target – Both References

- 509 This command form is for the show verb applied to a single instance. This command form corresponds to
- 510 the show command issued against CIM\_ConcreteIdentity where both references are specified and
- therefore the desired instance is unambiguously identified.

## 512 **6.5.2.3.1 Command Form**

513 show <CIM\_ConcreteIdentity single instance>

## 514 **6.5.2.3.2 CIM Requirements**

- 515 See CIM\_ConcreteIdentity in the "CIM Elements" section of the PCI Device Profile for the list of
- 516 mandatory properties.

## 517 **6.5.2.3.3 Behavior Requirements**

## 518 **6.5.2.3.3.1 Preconditions**

- 519 \$instanceA represents the referenced instance of CIM\_LogicalDevice through CIM\_ConcreteIdentity
- 520 association.

526

533

\$121 \$\text{sinstanceB represents the instance of CIM\_PCIDevice which is referenced by CIM\_ConcreteIdentity.}

## 522 **6.5.2.3.3.2** Pseudo Code

## 6.6 CIM MemberOfCollection

- 527 The cd, exit, help, and version verbs shall be supported as described in DSP0216.
- 528 Table 6 lists each SM CLP verb, the required level of support for the verb in conjunction with instances of
- the target class, and, when appropriate, a cross-reference to the section detailing the mapping for the
- 530 verb and target. Table 6 is for informational purposes only; in case of a conflict between Table 6 and
- 531 requirements detailed in the following sections, the text detailed in the following sections supersedes the
- 532 information in Table 6.

## Table 6 – Command Verb Requirements for CIM\_MemberOfCollection

| Command Verb | Requirement   | Comments |
|--------------|---------------|----------|
| create       | Not supported |          |
| delete       | Not supported |          |
| dump         | Not supported |          |
| load         | Not supported |          |
| reset        | Not supported |          |
| set          | Not supported |          |

| Command Verb | Requirement   | Comments   |
|--------------|---------------|------------|
| show         | Shall         | See 6.6.2. |
| start        | Not supported |            |
| stop         | Not supported |            |

- No mapping is defined for the following verbs for the specified target: create, delete, dump, load,
- reset, set, start, and stop.

## 536 6.6.1 Ordering of Results

- 537 When results are returned for multiple instances of CIM\_MemberOfCollection, implementations shall
- tilize the following algorithm to produce the natural (that is, default) ordering:
- Results for CIM\_MemberOfCollection are unordered; therefore, no algorithm is defined.

## 540 **6.6.2 Show**

- This section describes how to implement the show verb when applied to an instance of
- 542 CIM MemberOfCollection. Implementations shall support the use of the show verb with
- 543 CIM MemberOfCollection.

## 544 6.6.2.1 Show Command Form for Multiple Instances Target – CIM PCIPortGroup Reference

- This command form is used to show many instances of CIM\_MemberOfCollection. This command form
- 546 corresponds to a show command issued against instances of CIM\_MemberOfCollection where only one
- reference is specified and the reference is to an instance of CIM PCIPortGroup.

## 548 **6.6.2.1.1 Command Form**

549 show <CIM MemberOfCollection multiple instances>

## 550 **6.6.2.1.2 CIM Requirements**

- 551 See CIM\_MemberOfCollection in the "CIM Elements" section of the PCI Device Profile for the list of
- 552 mandatory properties.

## 553 6.6.2.1.3 Behavior Requirements

## 554 **6.6.2.1.3.1 Preconditions**

- \$555 \$instance represents the instance of CIM\_PCIPortGroup which is referenced by
- 556 CIM\_MemberOfCollection.

## 557 **6.6.2.1.3.2 Pseudo Code**

- &smShowAssociationInstances ( "CIM\_MemberOfCollection", \$instance.getObjectPath() );
- 559 &smEnd;

## 560 6.6.2.2 Show Command Form for a Single Instance – CIM\_PCIPort Reference

- This command form is used to show a single instance of CIM MemberOfCollection. This command form
- corresponds to a show command issued against a single instance of CIM\_MemberOfCollection where
- only one reference is specified and the reference is to the instance of CIM PCIPort.

- 564 **6.6.2.2.1 Command Form**
- show <CIM\_MemberOfCollection single instance>
- 566 **6.6.2.2.2 CIM Requirements**
- 567 See CIM\_MemberOfCollection in the "CIM Elements" section of the PCI Device Profile for the list of
- 568 mandatory properties.
- 569 6.6.2.2.3 Behavior Requirements
- 570 **6.6.2.2.3.1 Preconditions**
- \$171 \$instance represents the instance of CIM\_PCIPort which is referenced by CIM\_MemberOfCollection.
- 572 **6.6.2.2.3.2** Pseudo Code
- \$573 &smShowAssociationInstances ( "CIM\_MemberOfCollection", \$instance.getObjectPath() );
- 574 &smEnd;
- 575 6.6.2.3 Show Command Form for a Single Instance Target Both References
- 576 This command form is for the show verb applied to a single instance. This command form corresponds to
- 577 the show command issued against CIM\_MemberOfCollection where both references are specified and
- therefore the desired instance is unambiguously identified.
- 579 **6.6.2.3.1 Command Form**
- 580 show <CIM MemberOfCollection single instance>
- 581 **6.6.2.3.2 CIM Requirements**
- 582 See CIM MemberOfCollection in the "CIM Elements" section of the PCI Device Profile for the list of
- 583 mandatory properties.
- 584 **6.6.2.3.3 Behavior Requirements**
- 585 **6.6.2.3.3.1 Preconditions**
- \$586 \$instanceA represents the referenced instance of CIM\_PCIPortGroup through the
- 587 CIM MemberOfCollection association.
- \$1588 \$\text{sinstanceB represents the instance of CIM\_PCIPort which is referenced by CIM\_MemberOfCollection.}
- 589 **6.6.2.3.3.2 Pseudo Code**
- &smShowAssociationInstance ( "CIM\_MemberOfCollection", \$instanceA.getObjectPath(),
- \$\forall \text{sinstanceB.getObjectPath() );
- 592 &smEnd;
- 593 6.7 CIM\_SystemDevice
- The cd, exit, help, and version verbs shall be supported as described in DSP0216.
- Table 7 lists each SM CLP verb, the required level of support for the verb in conjunction with instances of
- the target class, and, when appropriate, a cross-reference to the section detailing the mapping for the
- 597 verb and target. Table 7 is for informational purposes only; in case of a conflict between Table 7 and
- 598 requirements detailed in the following sections, the text detailed in the following sections supersedes the
- information in Table 7.

## Table 7 - Command Verb Requirements for CIM\_SystemDevice

| Command Verb | Requirement   | Comments   |
|--------------|---------------|------------|
| create       | Not supported |            |
| delete       | Not supported |            |
| dump         | Not supported |            |
| load         | Not supported |            |
| reset        | Not supported |            |
| set          | Not supported |            |
| show         | Shall         | See 6.7.2. |
| start        | Not supported |            |
| stop         | Not supported |            |

- No mapping is defined for the following verbs for the specified target: create, delete, dump, load,
- 602 reset, set, start, and stop.

## 603 6.7.1 Ordering of Results

- When results are returned for multiple instances of CIM\_SystemDevice, implementations shall utilize the following algorithm to produce the natural (that is, default) ordering:
- Results for CIM SystemDevice are unordered; therefore, no algorithm is defined.

## 607 **6.7.2 Show**

- This section describes how to implement the show verb when applied to an instance of
- 609 CIM SystemDevice. Implementations shall support the use of the show verb with CIM SystemDevice.
- 610 6.7.2.1 Show Command Form for Multiple Instances Target CIM\_ComputerSystem Reference
- This command form is used to show many instances of CIM\_SystemDevice. This command form
- 612 corresponds to a show command issued against instances of CIM\_SystemDevice where only one
- reference is specified and the reference is to an instance of CIM\_ComputerSystem.
- 614 **6.7.2.1.1 Command Form**
- 615 show <CIM\_SystemDevice multiple instances>
- 616 **6.7.2.1.2 CIM Requirements**
- 617 See CIM SystemDevice in the "CIM Elements" section of the PCI Device Profile for the list of mandatory
- 618 properties.
- 619 **6.7.2.1.3 Behavior Requirements**
- 620 **6.7.2.1.3.1 Preconditions**
- \$\foating\$ \$\sinstance represents the instance of CIM\_ComputerSystem which is referenced by CIM\_SystemDevice.
- 622 **6.7.2.1.3.2** Pseudo Code
- &smShowAssociationInstances ( "CIM\_SystemDevice", \$instance.getObjectPath() );
  &smEnd;

| 625 | 6.7.2.2  | Show Command Form for a Single Instance – CIM PCIDevice Refer | ence |
|-----|----------|---------------------------------------------------------------|------|
| 020 | V:: :=:= |                                                               | •    |

- This command form is used to show a single instance of CIM\_SystemDevice. This command form
- 627 corresponds to a show command issued against a single instance of CIM\_SystemDevice where only one
- 628 reference is specified and the reference is to the instance of CIM PCIDevice.
- 629 **6.7.2.2.1 Command Form**
- 630 show <CIM SystemDevice single instance>
- 631 **6.7.2.2.2 CIM Requirements**
- 632 See CIM SystemDevice in the "CIM Elements" section of the PCI Device Profile for the list of mandatory
- 633 properties.
- 634 6.7.2.2.3 Behavior Requirements
- 635 **6.7.2.2.3.1 Preconditions**
- \$\frac{1}{2}\$ \$\sinstance represents the instance of CIM\_PCIDevice which is referenced by CIM\_SystemDevice.
- 637 **6.7.2.2.3.2** Pseudo Code
- $\texttt{\&smShowAssociationInstances ( "CIM\_SystemDevice", \$instance.getObjectPath()); }$
- 639 &smEnd;
- 640 6.7.2.3 Show Command Form for a Single Instance CIM\_PCIPort Reference
- This command form is used to show a single instance of CIM\_SystemDevice. This command form
- 642 corresponds to a show command issued against a single instance of CIM\_SystemDevice where only one
- reference is specified and the reference is to the instance of CIM\_PCIPort.
- 644 **6.7.2.3.1 Command Form**
- 645 show <CIM\_SystemDevice single instance>
- 646 **6.7.2.3.2 CIM Requirements**
- See CIM\_SystemDevice in the "CIM Elements" section of the PCI Device Profile for the list of mandatory
- 648 properties.
- 649 6.7.2.3.3 Behavior Requirements
- 650 **6.7.2.3.3.1 Preconditions**
- \$51 \$\text{sinstance represents the instance of CIM\_PCIPort which is referenced by CIM\_SystemDevice.}
- 652 **6.7.2.3.3.2 Pseudo Code**
- &smShowAssociationInstances ( "CIM\_SystemDevice", \$instance.getObjectPath() );
- 654 &smEnd;
- 655 **6.7.2.4 Show Command Form for a Single Instance Target CIM\_ComputerSystem and CIM\_PCIDevice References**
- This command form is for the show verb applied to a single instance. This command form corresponds to
- 658 the show command issued against CIM SystemDevice where CIM ComputerSystem and
- 659 CIM\_PCIDevice references are specified and therefore the desired instance is unambiguously identified.

- 660 **6.7.2.4.1 Command Form**
- show <CIM\_SystemDevice single instance>
- 662 **6.7.2.4.2 CIM Requirements**
- 663 See CIM\_SystemDevice in the "CIM Elements" section of the PCI Device Profile for the list of mandatory
- 664 properties.
- 665 6.7.2.4.3 Behavior Requirements
- 666 **6.7.2.4.3.1 Preconditions**
- \$667 \$instanceA represents the referenced instance of CIM\_ComputerSystem through the CIM\_SystemDevice
- 668 association.
- \$669 \$instanceB represents the instance of CIM\_PCIDevice which is referenced by CIM\_SystemDevice.
- 670 **6.7.2.4.3.2 Pseudo Code**
- &smShowAssociationInstance ( "CIM\_SystemDevice", \$instanceA.getObjectPath(), \$instanceB.getObjectPath());
- 673 &smEnd;
- 674 6.7.2.5 Show Command Form for a Single Instance Target CIM\_ComputerSystem and CIM PCIPort References
- This command form is for the show verb applied to a single instance. This command form corresponds to
- the show command issued against CIM\_SystemDevice where CIM\_ComputerSystem and CIM\_PCIPort
- 678 references are specified and therefore the desired instance is unambiguously identified.
- 679 **6.7.2.5.1 Command Form**
- show <CIM\_SystemDevice single instance>
- 681 **6.7.2.5.2 CIM Requirements**
- 682 See CIM SystemDevice in the "CIM Elements" section of the PCI Device Profile for the list of mandatory
- 683 properties.
- 684 6.7.2.5.3 Behavior Requirements
- 685 **6.7.2.5.3.1 Preconditions**
- \$\foating\$ sinstanceA represents the referenced instance of CIM\_ComputerSystem through CIM\_SystemDevice
- 687 association.
- \$\foating\$ \sinstance \text{ represents the instance of CIM\_PCIPort which is referenced by CIM\_SystemDevice.}
- 689 **6.7.2.5.3.2 Pseudo Code**
- 693 6.8 CIM PCIPort
- The cd, exit, help, and version verbs shall be supported as described in <u>DSP0216</u>.

Table 8 lists each SM CLP verb, the required level of support for the verb in conjunction with instances of the target class, and, when appropriate, a cross-reference to the section detailing the mapping for the verb and target. Table 8 is for informational purposes only; in case of a conflict between Table 8 and requirements detailed in the following sections, the text detailed in the following sections supersedes the information in Table 8.

## Table 8 – Command Verb Requirements for CIM PCIPort

| Command Verb | Requirement   | Comments   |
|--------------|---------------|------------|
| create       | Not supported |            |
| delete       | Not supported |            |
| dump         | Not supported |            |
| load         | Not supported |            |
| reset        | Not supported |            |
| set          | Not supported |            |
| show         | Shall         | See 6.8.2. |
| start        | Not supported |            |
| stop         | Not supported |            |

No mapping is defined for the following verbs for the specified target: create, delete, dump, load, reset, set, start, and stop.

## 703 6.8.1 Ordering of Results

- When results are returned for multiple instances of CIM\_PCIPort, implementations shall utilize the following algorithm to produce the natural (that is, default) ordering:
- Results for CIM PCIPort are unordered; therefore, no algorithm is defined.

## 707 **6.8.2 Show**

695

696 697

698

699

700

- This section describes how to implement the show verb when applied to an instance of CIM\_PCIPort.
- 709 Implementations shall support the use of the show verb with CIM\_PCIPort.

## 710 6.8.2.1 Show Command Form for Multiple Instances Target

- 711 This command form is used to show many instances of CIM\_PCIPort.
- 712 **6.8.2.1.1 Command Form**
- 713 show <CIM\_PCIPort multiple instances>

## 714 **6.8.2.1.2 CIM Requirements**

- 715 See CIM\_PCIPort in the "CIM Elements" section of the <u>PCI Device Profile</u> for the list of mandatory
- 716 properties.

## 717 6.8.2.1.3 Behavior Requirements

## 718 **6.8.2.1.3.1 Preconditions**

- 719 \$containerInstance represents the instance of CIM\_ComputerSystem which represents the container
- 720 system and is associated to the targeted instances of CIM\_PCIPort through the CIM\_SystemDevice
- 721 association.
- 722 #all is true if the "-all" option was specified with the command; otherwise, #all is false.

## 723 **6.8.2.1.3.2** Pseudo Code

```
724
      #propertylist[] = NULL;
725
      if ( false == #all )
726
727
          #propertylist[] = <array of mandatory non-key property names (see CIM</pre>
728
             Requirements)>;
729
730
      &smShowInstances ( "CIM_PCIPort", "CIM_SystemDevice",
731
          $containerInstance.getObjectPath(), #propertylist[] );
732
      &smEnd;
```

## 733 6.8.2.2 Show Command Form for a Single Instance Target

- This command form is used to show a single instance of CIM\_PCIPort.
- 735 **6.8.2.2.1 Command Form**
- 736 show <CIM\_PCIPort single instance>
- 737 **6.8.2.2.2 CIM Requirements**
- 738 See CIM\_PCIPort in the "CIM Elements" section of the PCI Device Profile for the list of mandatory
- 739 properties.
- 740 **6.8.2.2.3 Behavior Requirements**
- 741 **6.8.2.2.3.1 Preconditions**
- \$\text{sinstance represents the targeted instance of CIM PCIPort.}
- 743 \$instance=<CIM\_PCIPort single instance>;
- 441 #all is true if the "-all" option was specified with the command; otherwise, #all is false.

## 745 **6.8.2.2.3.2 Pseudo Code**

## 754 **6.9 CIM\_PCIPortGroup**

- 755 The cd, exit, help, and version verbs shall be supported as described in <u>DSP0216</u>.
- Table 9 lists each SM CLP verb, the required level of support for the verb in conjunction with instances of
- 757 the target class, and, when appropriate, a cross-reference to the section detailing the mapping for the
- verb and target. Table 9 is for informational purposes only; in case of a conflict between Table 9 and
- requirements detailed in the following sections, the text detailed in the following sections supersedes the
- 760 information in Table 9.

761

## Table 9 – Command Verb Requirements for CIM\_PCIPortGroup

| Command Verb | Requirement   | Comments   |
|--------------|---------------|------------|
| create       | Not supported |            |
| delete       | Not supported |            |
| dump         | Not supported |            |
| load         | Not supported |            |
| reset        | Not supported |            |
| set          | Not Support   |            |
| show         | Shall         | See 6.9.2. |
| start        | Not supported |            |
| stop         | Not supported |            |

No mapping is defined for the following verbs for the specified target: create, delete, dump, load, reset, set, start, and stop.

## 764 **6.9.1 Ordering of Results**

- 765 When results are returned for multiple instances of CIM\_PCIPortGroup, implementations shall utilize the following algorithm to produce the natural (that is, default) ordering:
- Results for CIM\_PCIPortGroup are unordered; therefore, no algorithm is defined.

## 768 **6.9.2 Show**

- 769 This section describes how to implement the show verb when applied to an instance of
- 770 CIM\_PCIPortGroup. Implementations shall support the use of the show verb with CIM\_PCIPortGroup.

## 771 6.9.2.1 Show Command Form for Multiple Instances Target

- 772 This command form is used to show many instances of CIM PCIPortGroup.
- 773 **6.9.2.1.1 Command Form**
- 774 show <CIM PCIPortGroup multiple instances>

## 775 **6.9.2.1.2 CIM Requirements**

776 See CIM\_PCIPortGroup in the "CIM Elements" section of the <u>PCI Device Profile</u> for the list of mandatory properties.

## 778 6.9.2.1.3 Behavior Requirements

## 779 **6.9.2.1.3.1 Preconditions**

- 780 \$containerInstance represents the instance of CIM\_ComputerSystem which represents the container
- 781 system and is associated to the targeted instances of CIM\_PCIPortGroup through the
- 782 CIM HostedCollection association.
- 783 #all is true if the "-all" option was specified with the command; otherwise, #all is false.

## 784 **6.9.2.1.3.2** Pseudo Code

```
785
      #propertylist[] = NULL;
786
      if ( false == #all )
787
788
          #propertylist[] = <array of mandatory non-key property names (see CIM</pre>
789
             Requirements)>;
790
791
      &smShowInstances ( "CIM_PCIPortGroup", "CIM_HostedCollection",
792
          $containerInstance.getObjectPath(), #propertylist[] );
793
      &smEnd;
```

## 794 6.9.2.2 Show Command Form for a Single Instance Target

This command form is used to show a single instance of CIM\_PCIPortGroup.

## 796 **6.9.2.2.1 Command Form**

797 show <CIM\_PCIPortGroup single instance>

## 798 **6.9.2.2.2 CIM Requirements**

- See CIM\_PCIPortGroup in the "CIM Elements" section of the <u>PCI Device Profile</u> for the list of mandatory properties.
- 801 6.9.2.2.3 Behavior Requirements
- 802 **6.9.2.2.3.1 Preconditions**
- \$103 \$\text{\$\text{sinstance represents the targeted instance of CIM\_PCIPortGroup.}}
- \$104 \$instance=<CIM\_PCIPortGroup single instance>;
- #all is true if the "-all" option was specified with the command; otherwise, #all is false.

## 806 **6.9.2.2.3.2 Pseudo Code**

## 6.10 CIM PCIDevice

- 816 The cd, exit, help, and version verbs shall be supported as described in <u>DSP0216</u>.
- Table 10 lists each SM CLP verb, the required level of support for the verb in conjunction with instances
- of the target class, and, when appropriate, a cross-reference to the section detailing the mapping for the
- verb and target. Table 10 is for informational purposes only; in case of a conflict between Table 10 and
- requirements detailed in the following sections, the text detailed in the following sections supersedes the
- information in Table 10.

815

822

## Table 10 – Command Verb Requirements for CIM\_PCIDevice

| Command Verb | Requirement   | Comments    |
|--------------|---------------|-------------|
| create       | Not supported |             |
| delete       | Not supported |             |
| dump         | Not supported |             |
| load         | Not supported |             |
| reset        | May           | See 6.10.2. |
| set          | May           | See 6.10.3. |
| show         | Shall         | See 6.10.4. |
| start        | May           | See 6.10.5. |
| stop         | May           | See 6.10.6. |

823 No mapping is defined for the following verbs for the specified target: create, delete, dump, and load.

## 824 6.10.1 Ordering of Results

- When results are returned for multiple instances of CIM\_PCIDevice, implementations shall utilize the following algorithm to produce the natural (that is, default) ordering:
  - Results for CIM PCIDevice are unordered; therefore, no algorithm is defined.

## 828 **6.10.2 Reset**

827

832

834

## 829 6.10.2.1 General Usage of Set for a Single Property

- This section describes how to implement the reset verb when applied to an instance of CIM\_PCIDevice.
- 831 Implementations may support the use of the reset verb with CIM PCIDevice.

## 6.10.2.1.1 Command Form

833 reset <CIM\_PCIDevice single instance>

## 6.10.2.1.2 CIM Requirements

```
835    uint16 EnabledState;
836    uint16 RequestedState;
837    uint32 CIM_PCIDevice.RequestStateChange (
838         [IN] uint16 RequestedState,
839         [OUT] REF CIM_ConcreteJob Job,
840         [IN] datetime TimeoutPeriod );
```

## 841 6.10.2.1.3 Behavior Requirements

- 842 **6.10.2.1.3.1 Preconditions**
- \$\square\$ \square\$ \square\$ \square\$ \square\$ \square\$ \quare\$ \qquare\$ \quare\$ \qquare\$ \qquare\$ \qquare\$ \quare\$ \quare\$ \quare\$ \qu
- \$44 \$instance=<CIM\_PCIDevice single instance>;
- 845 **6.10.2.1.3.2 Pseudo Code**
- 846 &smResetRSC ( \$instance.getObjectPath() );
  847 &smEnd;
- 848 **6.10.3 Set**
- This section describes how to implement the set verb when it is applied to an instance of
- 850 CIM\_PCIDevice. Implementations may support the use of the set verb with CIM\_PCIDevice.
- The set verb is used to modify descriptive properties of the CIM\_PCIDevice instance.
- 852 6.10.3.1 General Usage of Set for a Single Property
- 853 This command form corresponds to the general usage of the set verb to modify a single property of a
- target instance. This is the most common case.
- 855 The requirement for supporting modification of a property using this command form shall be equivalent to
- 856 the requirement for supporting modification of the property using the ModifyInstance operation as defined
- 857 in the PCI Device Profile.
- 858 **6.10.3.1.1 Command Form**
- 860 **6.10.3.1.2 CIM Requirements**
- 861 See CIM\_PCIDevice in the "CIM Elements" section of the *PCI Device Profile* for the list of mandatory
- 862 properties.
- 863 6.10.3.1.3 Behavior Requirements
- 864 **6.10.3.1.3.1 Preconditions**
- \$instance=<CIM\_PCIDevice single instance>;
- 866 **6.10.3.1.3.2 Pseudo Code**

```
#propertyNames[] = {<propertyname>};

#propertyValues[] = {<propertyvalue>};

#propertyValues[] = {<propertyvalue>};

#propertyValues[] );

#propertyValues[] );

#propertyValues[] );
```

- 871 **6.10.3.2 General Usage of Set for Multiple Properties**
- This command form corresponds to the general usage of the set verb to modify multiple properties of a
- 873 target instance where there is not an explicit relationship between the properties. This is the most
- 874 common case.

- The requirement for supporting modification of a property using this command form shall be equivalent to
- the requirement for supporting modification of the property using the ModifyInstance operation as defined
- in the PCI Device Profile.
- 878 **6.10.3.2.1 Command Form**
- 881 **6.10.3.2.2 CIM Requirements**
- See CIM PCIDevice in the "CIM Elements" section of the PCI Device Profile for the list of mandatory
- 883 properties.
- 884 6.10.3.2.3 Behavior Requirements
- 885 **6.10.3.2.3.1 Preconditions**
- \$\ \\$\ instance=<CIM\_PCIDevice single instance>;
- 887 6.10.3.2.3.2 Pseudo Code

- 896 6.10.3.3 Set RequestedState to "Enabled"
- This section describes how to change the state of the PCI device represented by CIM\_PCIDevice to
- 898 "Enabled".
- 899 **6.10.3.3.1 Command Form**
- 900 set <CIM PCIDevice single instance> RequestedState="Enabled"
- 901 **6.10.3.3.2 CIM Requirements**
- 902 See CIM\_PCIDevice in the "CIM Elements" section of the <u>PCI Device Profile</u> for the list of mandatory
- 903 properties.
- 904 6.10.3.3.3 Behavior Requirements
- 905 **6.10.3.3.3.1 Preconditions**
- 906 \$instance represents the targeted instance of CIM PCIDevice.
- 907 \$instance=<CIM\_PCIDevice single instance>;
- 908 **6.10.3.3.3.2 Pseudo Code**

```
909  //"Enabled" is valuemap 2
910  &smRequestStateChange ( $instance.getObjectPath(), 2 );
911  &smEnd;
```

## 912 **6.10.4 Show**

- 913 This section describes how to implement the show verb when applied to an instance of CIM\_PCIDevice.
- 914 Implementations shall support the use of the show verb with CIM\_PCIDevice.
- 915 6.10.4.1 Show Command Form for Multiple Instances Target
- This command form is used to show many instances of CIM\_PCIDevice.
- 917 **6.10.4.1.1 Command Form**
- 918 show <CIM\_PCIDevice multiple instances>
- 919 **6.10.4.1.2 CIM Requirements**
- 920 See CIM\_PCIDevice in the "CIM Elements" section of the <u>PCI Device Profile</u> for the list of mandatory
- 921 properties.
- 922 6.10.4.1.3 Behavior Requirements
- 923 **6.10.4.1.3.1 Preconditions**
- 924 \$containerInstance represents the instance of CIM ComputerSystem which represents the container
- 925 system and is associated to the targeted instances of CIM PCIDevice through the CIM SystemDevice
- 926 association.
- 927 #all is true if the "-all" option was specified with the command; otherwise, #all is false.
- 928 6.10.4.1.3.2 Pseudo Code

```
#propertylist[] = NULL;

if ( false == #all )

{

#propertylist[] = <array of mandatory non-key property names (see CIM Requirements)>;

}

&smShowInstances ( "CIM_PCIDevice", "CIM_SystemDevice", $containerInstance.getObjectPath(), #propertylist[] );

&smEnd;
```

- 938 6.10.4.2 Show Command Form for a Single Instance Target
- This command form is used to show a single instance of CIM\_PCIDevice.
- 940 **6.10.4.2.1 Command Form**
- 941 show <CIM\_PCIDevice single instance>
- 942 **6.10.4.2.2 CIM Requirements**
- 943 See CIM\_PCIDevice in the "CIM Elements" section of the *PCI Device Profile* for the list of mandatory
- 944 properties.
- 945 **6.10.4.2.3 Behavior Requirements**
- 946 **6.10.4.2.3.1 Preconditions**
- 947 \$instance represents the targeted instance of CIM PCIDevice.
- 948 \$instance=<CIM\_PCIDevice single instance>;

949 #all is true if the "-all" option was specified with the command; otherwise, #all is false.

## 950 **6.10.4.2.3.2 Pseudo Code**

## 959 **6.10.5 Start**

## 960 6.10.5.1 General Usage of Start for a Single Property

- 961 This section describes how to implement the start verb when applied to an instance of CIM PCIDevice.
- 962 Implementations may support the use of the start verb with CIM\_PCIDevice.
- 963 **6.10.5.1.1 Command Form**
- 964 start <CIM\_PCIDevice single instance>
- 965 **6.10.5.1.2 CIM Requirements**

```
uint16 EnabledState;
uint16 RequestedState;
uint32 CIM_PCIDevice.RequestStateChange (
   [IN] uint16 RequestedState,
   [OUT] REF CIM_ConcreteJob Job,
   [IN] datetime TimeoutPeriod );
```

- 972 6.10.5.1.3 Behavior Requirements
- 973 **6.10.5.1.3.1 Preconditions**
- 974 \$instance represents the targeted instance of CIM\_PCIDevice.
- 975 \$instance=<CIM\_PCIDevice single instance>;
- 976 **6.10.5.1.3.2 Pseudo Code**

```
977  &smStartRSC ( $instance.getObjectPath() );
978  &smEnd;
```

- 979 **6.10.6 Stop**
- 980 **6.10.6.1 General Usage of Stop for a Single Property**
- This section describes how to implement the stop verb when applied to an instance of CIM\_PCIDevice.
- 982 Implementations may support the use of the stop verb with CIM\_PCIDevice.
- 983 **6.10.6.1.1 Command Form**
- 984 stop <CIM\_PCIDevice single instance>

992

994

995

996

1001

1002

1003

1004 1005

1006

1008

1009

1010

1011

## 6.10.6.1.2 CIM Requirements

```
986    uint16 EnabledState;
987    uint16 RequestedState;
988    uint32 CIM_PCIDevice.RequestStateChange (
989        [IN] uint16 RequestedState,
990        [OUT] REF CIM_ConcreteJob Job,
991        [IN] datetime TimeoutPeriod );
```

## 6.10.6.1.3 Behavior Requirements

## 993 **6.10.6.1.3.1 Preconditions**

\$instance represents the targeted instance of CIM\_PCIDevice.

```
$instance=<CIM_PCIDevice single instance>;
```

## 6.10.6.1.3.2 Pseudo Code

```
997  &smStopRSC ( $instance.getObjectPath() );
998  &smEnd;
```

## 999 6.11 CIM\_PCIBridge

1000 The cd, exit, help, and version verbs shall be supported as described in <u>DSP0216</u>.

Table 11 lists each SM CLP verb, the required level of support for the verb in conjunction with instances of the target class, and, when appropriate, a cross-reference to the section detailing the mapping for the verb and target. Table 11 is for informational purposes only; in case of a conflict between Table 11 and requirements detailed in the following sections, the text detailed in the following sections supersedes the information in Table 11.

Table 11 – Command Verb Requirements for CIM PCIBridge

| Command Verb | Requirement   | Comments    |
|--------------|---------------|-------------|
| create       | Not supported |             |
| delete       | Not supported |             |
| dump         | Not supported |             |
| load         | Not supported |             |
| reset        | May           | See 6.11.2. |
| set          | May           | See 6.11.3. |
| show         | Shall         | See 6.11.4. |
| start        | May           | See 6.11.5. |
| stop         | May           | See 6.11.6. |

No mapping is defined for the following verbs for the specified target: create, delete, dump, and load.

## 6.11.1 Ordering of Results

When results are returned for multiple instances of CIM\_PCIBridge, implementations shall utilize the following algorithm to produce the natural (that is, default) ordering:

Results for CIM\_PCIBridge are unordered; therefore, no algorithm is defined.

- 1012 **6.11.2 Reset**
- 1013 **6.11.2.1 General Usage of Reset for a Single Property**
- 1014 This section describes how to implement the reset verb when applied to an instance of CIM\_PCIBridge.
- 1015 Implementations may support the use of the reset verb with CIM\_PCIBridge.
- 1016 **6.11.2.1.1 Command Form**
- 1017 reset <CIM PCIBridge single instance>
- 1018 **6.11.2.1.2 CIM Requirements**

```
1019  uint16 EnabledState;
1020  uint16 RequestedState;
1021  uint32 CIM_PCIBridge.RequestStateChange (
1022     [IN] uint16 RequestedState,
1023     [OUT] REF CIM_ConcreteJob Job,
1024     [IN] datetime TimeoutPeriod );
```

- 1025 6.11.2.1.3 Behavior Requirements
- 1026 **6.11.2.1.3.1 Preconditions**
- 1027 \$instance represents the targeted instance of CIM\_PCIBridge.
- 1028 \$instance=<CIM\_PCIBridge single instance>;
- 1029 **6.11.2.1.3.2 Pseudo Code**
- 1030 &smResetRSC ( \$instance.getObjectPath() );
  1031 &smEnd;
- 1032 **6.11.3 Set**
- 1033 This section describes how to implement the set verb when it is applied to an instance of
- 1034 CIM\_PCIBridge. Implementations may support the use of the set verb with CIM\_PCIBridge.
- 1035 The set verb is used to modify descriptive properties of the CIM\_PCIBridge instance.
- 1036 **6.11.3.1 General Usage of Set for a Single Property**
- 1037 This command form corresponds to the general usage of the set verb to modify a single property of a
- 1038 target instance. This is the most common case.
- The requirement for supporting modification of a property using this command form shall be equivalent to
- 1040 the requirement for supporting modification of the property using the ModifyInstance operation as defined
- 1041 in the *PCI Device Profile*.
- 1042 **6.11.3.1.1 Command Form**
- 1043 set <CIM\_PCIBridge single instance> <propertyname>=<propertyvalue>
- 1044 **6.11.3.1.2 CIM Requirements**
- 1045 See CIM\_PCIBridge in the "CIM Elements" section of the PCI Device Profile for the list of mandatory
- 1046 properties.

## 1047 **6.11.3.1.3 Behavior Requirements**

## 1048 **6.11.3.1.3.1 Preconditions**

1049 \$instance=<CIM\_PCIBridge single instance>

## 1050 **6.11.3.1.3.2 Pseudo Code**

## 1055 6.11.3.2 General Usage of Set for Multiple Properties

- 1056 This command form corresponds to the general usage of the set verb to modify multiple properties of a
- target instance where there is not an explicit relationship between the properties. This is the most
- 1058 common case.
- The requirement for supporting modification of a property using this command form shall be equivalent to
- the requirement for supporting modification of the property using the ModifyInstance operation as defined
- 1061 in the PCI Device Profile.

## 1062 **6.11.3.2.1 Command Form**

## 1065 **6.11.3.2.2 CIM Requirements**

- 1066 See CIM\_PCIBridge in the "CIM Elements" section of the PCI Device Profile for the list of mandatory
- 1067 properties.
- 1068 6.11.3.2.3 Behavior Requirements
- 1069 **6.11.3.2.3.1 Preconditions**
- 1070 \$instance=<CIM\_PCIBridge single instance>;

## 1071 **6.11.3.2.3.2 Pseudo Code**

## 1080 6.11.3.3 Set RequestedState to "Enabled"

- 1081 This section describes how to change the state of the PCI device represented by CIM\_PCIBridge to
- 1082 "Enabled".
- 1083 **6.11.3.3.1 Command Form**
- 1084 set <CIM\_PCIBridge single instance> RequestedState="Enabled"

- 1085 **6.11.3.3.2 CIM Requirements**
- 1086 See CIM\_PCIBridge in the "CIM Elements" section of the PCI Device Profile for the list of mandatory
- 1087 properties.
- 1088 **6.11.3.3.3 Behavior Requirements**
- 1089 **6.11.3.3.3.1 Preconditions**
- 1090 \$instance represents the targeted instance of CIM\_PCIBridge.
- 1091 \$instance=<CIM\_PCIBridge single instance>;
- 1092 **6.11.3.3.3.2 Pseudo Code**

```
1093    //"Enabled" is valuemap 2
1094    &smRequestStateChange ( $instance.getObjectPath(), 2 );
1095    &smEnd;
```

- 1096 **6.11.4 Show**
- 1097 This section describes how to implement the show verb when applied to an instance of CIM\_PCIBridge.
- 1098 Implementations shall support the use of the show verb with CIM PCIBridge.
- 1099 6.11.4.1 Show Command Form for Multiple Instances Target
- 1100 This command form is used to show many instances of CIM\_PCIBridge.
- 1101 **6.11.4.1.1 Command Form**
- 1102 show <CIM\_PCIBridge multiple instances>
- 1103 **6.11.4.1.2 CIM Requirements**
- 1104 See CIM\_PCIBridge in the "CIM Elements" section of the PCI Device Profile for the list of mandatory
- 1105 properties.
- 1106 6.11.4.1.3 Behavior Requirements
- 1107 **6.11.4.1.3.1 Preconditions**
- 1108 \$containerInstance represents the instance of CIM ComputerSystem which represents the container
- 1109 system and is associated to the targeted instances of CIM\_PCIBridge through the CIM\_SystemDevice
- 1110 association.
- 1111 #all is true if the "-all" option was specified with the command; otherwise, #all is false.
- 1112 **6.11.4.1.3.2 Pseudo Code**

```
1113
       #propertylist[] = NULL;
1114
       if ( false == #all )
1115
1116
           #propertylist[] = <array of mandatory non-key property names (see CIM</pre>
1117
              Requirements)>;
1118
1119
       &smShowInstances ( "CIM_PCIBridge", "CIM_SystemDevice",
1120
           $containerInstance.getObjectPath(), #propertylist[] );
1121
       &smEnd;
```

## 1122 6.11.4.2 Show Command Form for a Single Instance Target

- 1123 This command form is used to show a single instance of CIM\_PCIBridge.
- 1124 **6.11.4.2.1 Command Form**
- 1125 show <CIM\_PCIBridge single instance>
- 1126 **6.11.4.2.2 CIM Requirements**
- 1127 See CIM PCIBridge in the "CIM Elements" section of the PCI Device Profile for the list of mandatory
- 1128 properties.
- 1129 **6.11.4.2.3 Behavior Requirements**
- 1130 **6.11.4.2.3.1 Preconditions**
- 1131 \$instance represents the targeted instance of CIM\_PCIBridge.
- 1132 \$instance=<CIM\_PCIBridge single instance>;
- 1133 #all is true if the "-all" option was specified with the command; otherwise, #all is false.
- 1134 **6.11.4.2.3.2 Pseudo Code**

- 1143 **6.11.5 Start**
- 1144 6.11.5.1 General Usage of Start for a Single Property
- 1145 This section describes how to implement the start verb when applied to an instance of CIM\_PCIBridge.
- 1146 Implementations may support the use of the start verb with CIM\_PCIBridge.
- 1147 **6.11.5.1.1 Command Form**
- 1148 start <CIM\_PCIBridge single instance>
- 1149 **6.11.5.1.2 CIM Requirements**

```
1150    uint16    EnabledState;
1151    uint16    RequestedState;
1152    uint32    CIM_PCIBridge.RequestStateChange (
1153         [IN]    uint16    RequestedState,
1154         [OUT]    REF    CIM_ConcreteJob    Job,
1155         [IN]    datetime    TimeoutPeriod );
```

- 1156 **6.11.5.1.3 Behavior Requirements**
- 1157 **6.11.5.1.3.1 Preconditions**
- 1158 \$instance represents the targeted instance of CIM\_PCIBridge.
- 1159 \$instance=<CIM\_PCIBridge single instance>;

## 1160 **6.11.5.1.3.2 Pseudo Code**

```
1161 &smStartRSC ( $instance.getObjectPath() );
1162 &smEnd;
```

## 1163 **6.11.6 Stop**

## 1164 6.11.6.1 General Usage of Stop for a Single Property

- 1165 This section describes how to implement the stop verb when applied to an instance of CIM PCIBridge.
- 1166 Implementations may support the use of the stop verb with CIM\_PCIBridge.

## 1167 **6.11.6.1.1 Command Form**

1168 stop <CIM\_PCIBridge single instance>

## 1169 **6.11.6.1.2 CIM Requirements**

```
uint16 EnabledState;
uint16 RequestedState;
uint32 CIM_PCIBridge.RequestStateChange (
    [IN] uint16 RequestedState,
    [OUT] REF CIM_ConcreteJob Job,
    [IN] datetime TimeoutPeriod );
```

## 1176 **6.11.6.1.3 Behavior Requirements**

## 1177 **6.11.6.1.3.1 Preconditions**

- 1178 \$instance represents the targeted instance of CIM PCIBridge.
- 1179 \$instance=<CIM\_PCIBridge single instance>;

## 1180 **6.11.6.1.3.2 Pseudo Code**

```
1181   &smStopRSC ( $instance.getObjectPath() );
1182   &smEnd;
```

## 1183 **6.12 CIM PCleSwitch**

1190

- 1184 The cd, exit, help, and version verbs shall be supported as described in <u>DSP0216</u>.
- Table 12 lists each SM CLP verb, the required level of support for the verb in conjunction with instances of the target class, and, when appropriate, a cross-reference to the section detailing the mapping for the verb and target. Table 12 is for informational purposes only; in case of a conflict between Table 12 and requirements detailed in the following sections, the text detailed in the following sections supersedes the information in Table 12.

## Table 12 – Command Verb Requirements for CIM\_PCleSwitch

| Command Verb | Requirement   | Comments |
|--------------|---------------|----------|
| create       | Not supported |          |
| delete       | Not supported |          |
| dump         | Not supported |          |
| load         | Not supported |          |

| Command Verb | Requirement | Comments    |
|--------------|-------------|-------------|
| reset        | May         | See 6.12.2. |
| set          | May         | See 6.12.3. |
| show         | Shall       | See 6.12.4. |
| start        | May         | See 6.12.5. |
| stop         | May         | See 6.12.6. |

- No mapping is defined for the following verbs for the specified target: create, delete, dump, and load.
- 1192 **6.12.1 Ordering of Results**
- When results are returned for multiple instances of CIM\_PCleSwitch, implementations shall utilize the following algorithm to produce the natural (that is, default) ordering:
- Results for CIM\_PCleSwitch are unordered; therefore, no algorithm is defined.
- 1196 **6.12.2 Reset**
- 1197 6.12.2.1 General Usage of Reset for a Single Property
- 1198 This section describes how to implement the reset verb when applied to an instance of
- 1199 CIM\_PCIeSwitch. Implementations may support the use of the reset verb with CIM\_PCIeSwitch.
- 1200 **6.12.2.1.1 Command Form**
- 1201 reset <CIM PCIeSwitch single instance>
- 1202 **6.12.2.1.2 CIM Requirements**

```
1203    uint16 EnabledState;
1204    uint16 RequestedState;
1205    uint32 CIM_PCIeSwitch.RequestStateChange (
1206         [IN] uint16 RequestedState,
1207         [OUT] REF CIM_ConcreteJob Job,
1208         [IN] datetime TimeoutPeriod );
```

- 1209 6.12.2.1.3 Behavior Requirements
- 1210 **6.12.2.1.3.1 Preconditions**
- 1211 \$instance represents the targeted instance of CIM\_PCleSwitch.
- 1212 \$instance=<CIM\_PCIeSwitch single instance>;
- 1213 **6.12.2.1.3.2** Pseudo Code
- 1214 &smResetRSC ( \$instance.getObjectPath() );
  1215 &smEnd;
- 1216 **6.12.3 Set**
- 1217 This section describes how to implement the set verb when it is applied to an instance of
- 1218 CIM\_PCIeSwitch. Implementations may support the use of the set verb with CIM\_PCIeSwitch.
- 1219 The set verb is used to modify descriptive properties of the CIM\_PCIeSwitch instance.

| 1220 | 6.12.3.1 | General | Usage | of Set | for a | Single | <b>Property</b> |
|------|----------|---------|-------|--------|-------|--------|-----------------|
|------|----------|---------|-------|--------|-------|--------|-----------------|

- 1221 This command form corresponds to the general usage of the set verb to modify a single property of a
- 1222 target instance. This is the most common case.
- 1223 The requirement for supporting modification of a property using this command form shall be equivalent to
- the requirement for supporting modification of the property using the ModifyInstance operation as defined
- 1225 in the <u>PCI Device Profile</u>.
- 1226 **6.12.3.1.1 Command Form**
- 1227 set <CIM\_PCIeSwitch single instance> opertyname>=propertyvalue>
- 1228 **6.12.3.1.2 CIM Requirements**
- 1229 See CIM\_PCIeSwitch in the "CIM Elements" section of the PCI Device Profile for the list of mandatory
- 1230 properties.
- 1231 6.12.3.1.3 Behavior Requirements
- 1232 **6.12.3.1.3.1 Preconditions**
- 1233 \$instance=<CIM\_PCIeSwitch single instance>;
- 1234 **6.12.3.1.3.2** Pseudo Code

- 1238 &smEnd;
- 1239 **6.12.3.2 General Usage of Set for Multiple Properties**
- 1240 This command form corresponds to the general usage of the set verb to modify multiple properties of a
- target instance where there is not an explicit relationship between the properties. This is the most
- 1242 common case.
- 1243 The requirement for supporting modification of a property using this command form shall be equivalent to
- the requirement for supporting modification of the property using the ModifyInstance operation as defined
- 1245 in the PCI Device Profile.
- 1246 **6.12.3.2.1 Command Form**
- 1249 **6.12.3.2.2 CIM Requirements**
- 1250 See CIM PCIeSwitch in the "CIM Elements" section of the PCI Device Profile for the list of mandatory
- 1251 properties.
- 1252 6.12.3.2.3 Behavior Requirements
- 1253 **6.12.3.2.3.1 Preconditions**
- \$1254 \$instance=<CIM\_PCIeSwitch single instance>;

#### 1255 6.12.3.2.3.2 Pseudo Code

```
1256
       #propertyNames[] = {cpropertyname>};
1257
       for \#i < n
1258
1259
           #propertyNames[#i] = cpropertname#i>
1260
           #propertyValues[#i] = cpropertyvalue#i>
1261
1262
       &smSetInstance ( $instance, #propertyNames[], #propertyValues[] );
1263
       &smEnd;
```

#### 1264 6.12.3.3 Set RequestedState to "Enabled"

- This section describes how to change the state of the PCI device represented by CIM PCIeSwitch to 1265
- "Enabled". 1266
- 6.12.3.3.1 Command Form 1267
- 1268 set <CIM\_PCIeSwitch single instance> RequestedState="Enabled"
- 1269 6.12.3.3.2 CIM Requirements
- 1270 See CIM\_PCleSwitch in the "CIM Elements" section of the PCI Device Profile for the list of mandatory
- 1271 properties.
- 6.12.3.3.3 Behavior Requirements 1272
- 1273 6.12.3.3.3.1 Preconditions
- 1274 \$instance represents the targeted instance of CIM\_PCleSwitch.
- 1275 \$instance=<CIM\_PCIeSwitch single instance>;
- 6.12.3.3.3.2 Pseudo Code 1276
- 1277 //"Enabled" is valuemap 2 1278 &smRequestStateChange ( \$instance.getObjectPath(), 2 ); 1279 &smEnd;
- 6.12.4 Show 1280
- 1281 This section describes how to implement the show verb when applied to an instance of CIM PCIeSwitch.
- 1282 Implementations shall support the use of the show verb with CIM\_PCleSwitch.
- 1283 6.12.4.1 Show Command Form for Multiple Instances Target
- 1284 This command form is used to show many instances of CIM PCIeSwitch.
- 1285 6.12.4.1.1 Command Form
- 1286 show <CIM\_PCIeSwitch multiple instances>
- 1287 6.12.4.1.2 CIM Requirements
- See CIM PCIeSwitch in the "CIM Elements" section of the PCI Device Profile for the list of mandatory 1288
- 1289 properties.

## 1290 6.12.4.1.3 Behavior Requirements

## 1291 **6.12.4.1.3.1 Preconditions**

- 1292 \$containerInstance represents the instance of CIM\_ComputerSystem which represents the container
- 1293 system and is associated to the targeted instances of CIM\_PCleSwitch through the CIM\_SystemDevice
- 1294 association.
- 1295 #all is true if the "-all" option was specified with the command; otherwise, #all is false.
- 1296 **6.12.4.1.3.2 Pseudo Code**

```
1297
       #propertylist[] = NULL;
1298
       if ( false == #all)
1299
1300
           #propertylist[] = <array of mandatory non-key property names (see CIM</pre>
1301
              Requirements)>;
1302
1303
       &smShowInstances ( "CIM_PCIeSwitch", "CIM_SystemDevice",
1304
           $containerInstance.getObjectPath(), #propertylist[] );
1305
       &smEnd;
```

## 1306 **6.12.4.2 Show Command Form for a Single Instance Target**

1307 This command form is used to show a single instance of CIM\_PCIeSwitch.

## 1308 **6.12.4.2.1 Command Form**

1309 show <CIM\_PCIeSwitch single instance>

## 1310 **6.12.4.2.2 CIM Requirements**

- 1311 See CIM\_PCIeSwitch in the "CIM Elements" section of the PCI Device Profile for the list of mandatory
- 1312 properties.
- 1313 **6.12.4.2.3 Behavior Requirements**
- 1314 **6.12.4.2.3.1 Preconditions**
- 1315 \$instance represents the targeted instance of CIM\_PCIeSwitch.
- 1316 \$instance=<CIM\_PCIeSwitch single instance>;
- 1317 #all is true if the "-all" option was specified with the command; otherwise, #all is false.
- 1318 **6.12.4.2.3.2 Pseudo Code**

```
#propertylist[] = NULL;

if ( false == #all)

{
    #propertylist[] = <array of mandatory non-key property names (see CIM Requirements)>;

}

&smShowInstance( $instance.getObjectPath(), #propertylist[] );

&smEnd;
```

## 1327 **6.12.5 Start**

## 1328 6.12.5.1 General Usage of Start for a Single Property

- 1329 This section describes how to implement the start verb when applied to an instance of
- 1330 CIM\_PCIeSwitch. Implementations may support the use of the start verb with CIM\_PCIeSwitch.
- 1331 **6.12.5.1.1 Command Form**
- 1332 start <CIM PCIeSwitch single instance>

## 1333 **6.12.5.1.2 CIM Requirements**

```
1334    uint16 EnabledState;
1335    uint16 RequestedState;
1336    uint32 CIM_PCIeSwitch.RequestStateChange (
1337         [IN] uint16 RequestedState,
1338         [OUT] REF CIM_ConcreteJob Job,
1339         [IN] datetime TimeoutPeriod );
```

## 1340 6.12.5.1.3 Behavior Requirements

## 1341 **6.12.5.1.3.1 Preconditions**

- 1342 \$instance represents the targeted instance of CIM\_PCIeSwitch.
- 1343 \$instance=<CIM\_PCIeSwitch single instance>;
- 1344 **6.12.5.1.3.2** Pseudo Code
- 1345 &smStartRSC ( \$instance.getObjectPath() );
  1346 &smEnd;
- 1347 **6.12.6 Stop**
- 1348 **6.12.6.1 General Usage of Stop for a Single Property**
- 1349 This section describes how to implement the stop verb when applied to an instance of CIM PCIeSwitch.
- 1350 Implementations may support the use of the stop verb with CIM\_PCleSwitch.
- 1351 **6.12.6.1.1 Command Form**
- 1352 stop <CIM\_PCIeSwitch single instance>

## 1353 **6.12.6.1.2 CIM Requirements**

```
uint16 EnabledState;
uint16 RequestedState;
uint32 CIM_PCIeSwitch.RequestStateChange (
        [IN] uint16 RequestedState,
        [OUT] REF CIM_ConcreteJob Job,
        [IN] datetime TimeoutPeriod );
```

# 1360 6.12.6.1.3 Behavior Requirements 1361 6.12.6.1.3.1 Preconditions 1362 \$instance represents the targeted instance of CIM\_PCleSwitch. 1363 \$instance=<CIM\_PCIeSwitch single instance>; 1364 6.12.6.1.3.2 Pseudo Code 1365 &smStopRSC ( \$instance.getObjectPath() );

**DSP0838** 

**PCI Device Profile SM CLP Command Mapping Specification** 

1366

1367

&smEnd;

DSP0838 PCI Device Profile SM CLP Command Mapping Specification

| 1368 | ANNEX A       |
|------|---------------|
| 1369 | (informative) |
| 1370 |               |

1371

1372 Change Log

| Version | Date       | Author | Description           |
|---------|------------|--------|-----------------------|
| 1.0.0   | 2009-06-04 |        | DMTF Standard Release |
|         |            |        |                       |
|         |            |        |                       |
|         |            |        |                       |

1373